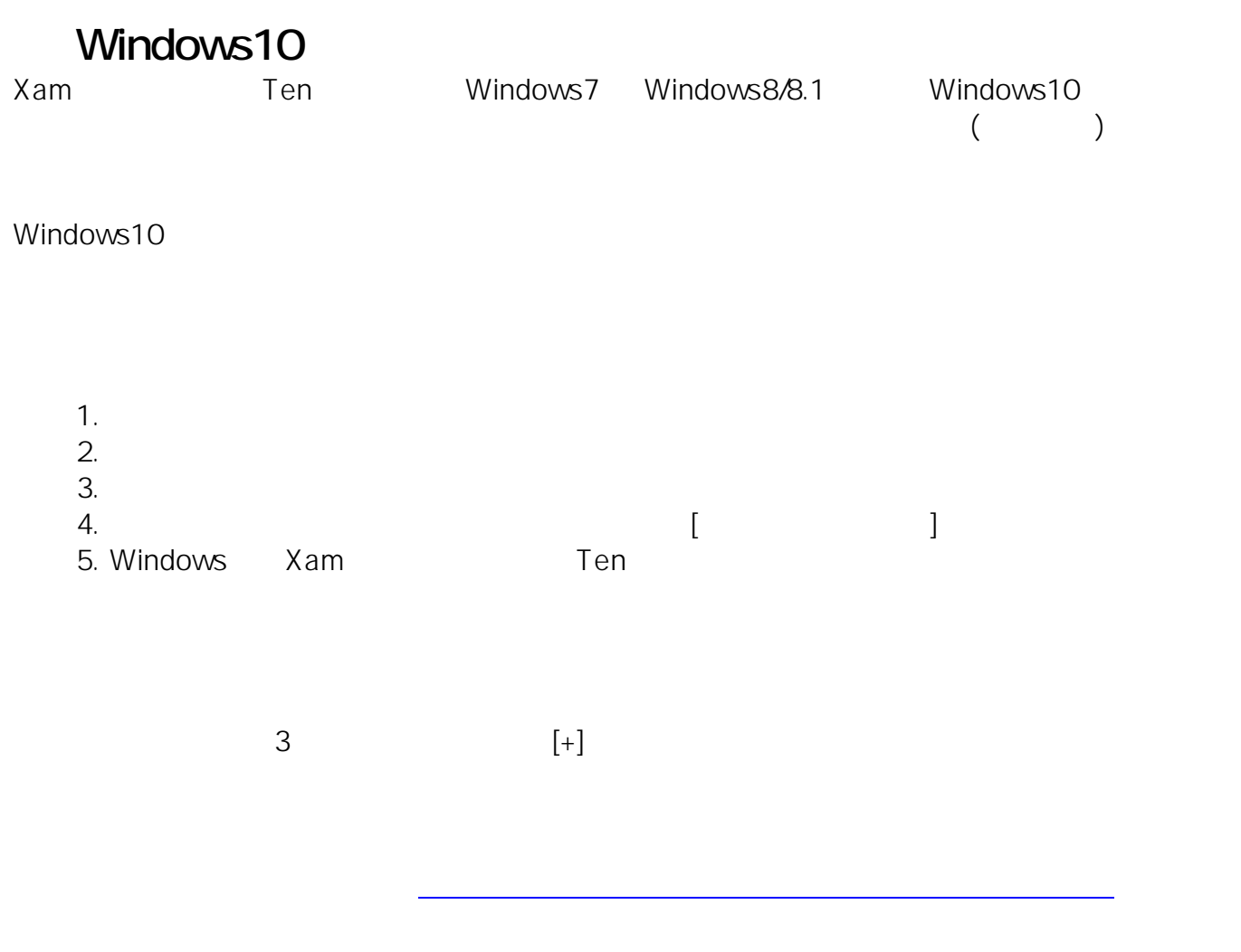

ID: #1047 : Osamu Hayakawa  $: 2016 - 06 - 30 14.29$